**[Articles](https://stason.org/index.html)** / **[TULARC](https://stason.org/TULARC/index.html)** / **[PC info](https://stason.org/TULARC/pc/index.html)** / **[Motherboards](https://stason.org/TULARC/pc/motherboards/index.html)** / **[Motherboards](https://stason.org/TULARC/pc/motherboards/D/index.html)** /

# PKM-3363Y (VER. 1.00) Motherboard Settings and Configuration

# **DTK COMPUTER, INC.** PKM-3363Y (VER. 1.00)

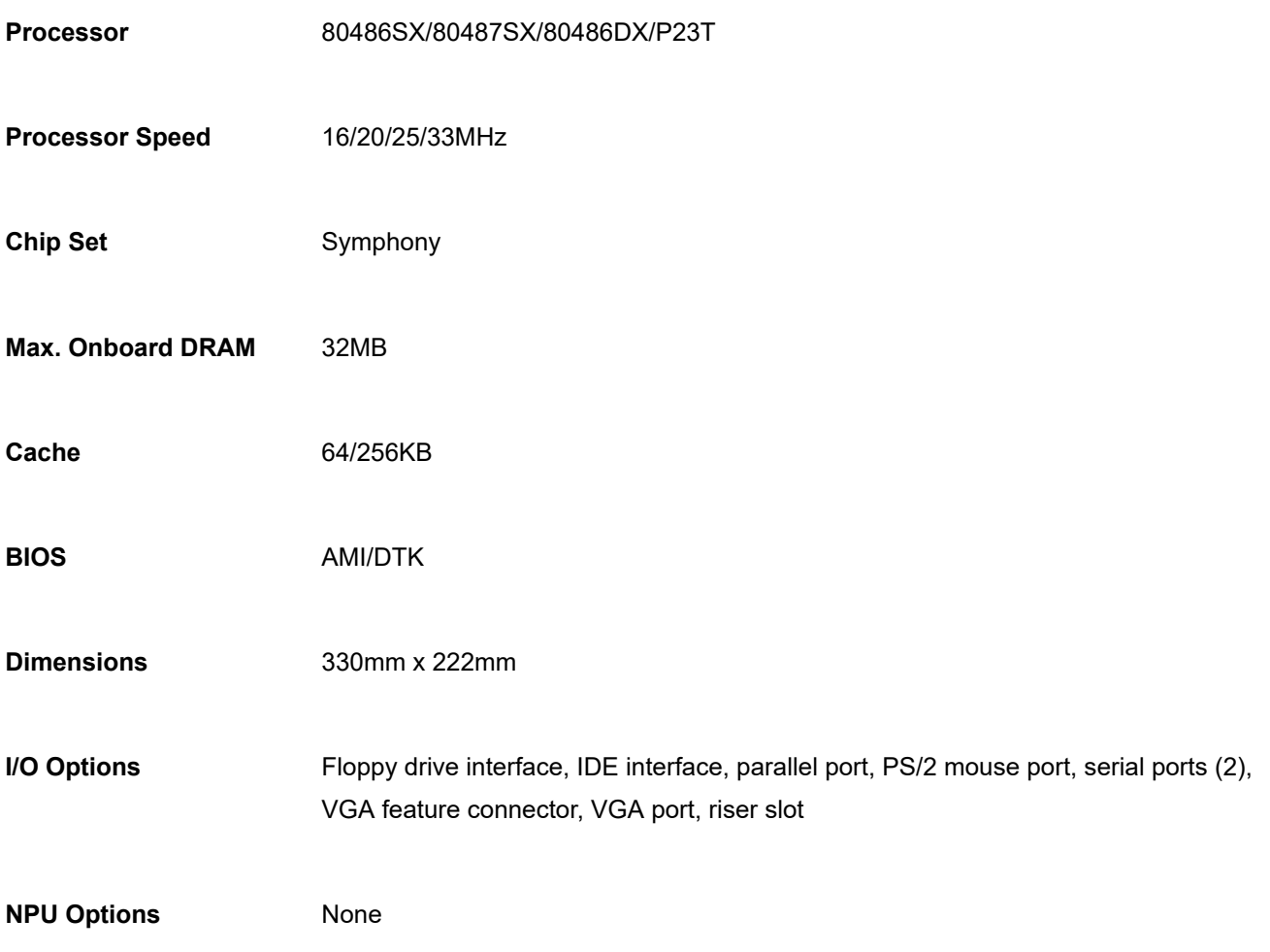

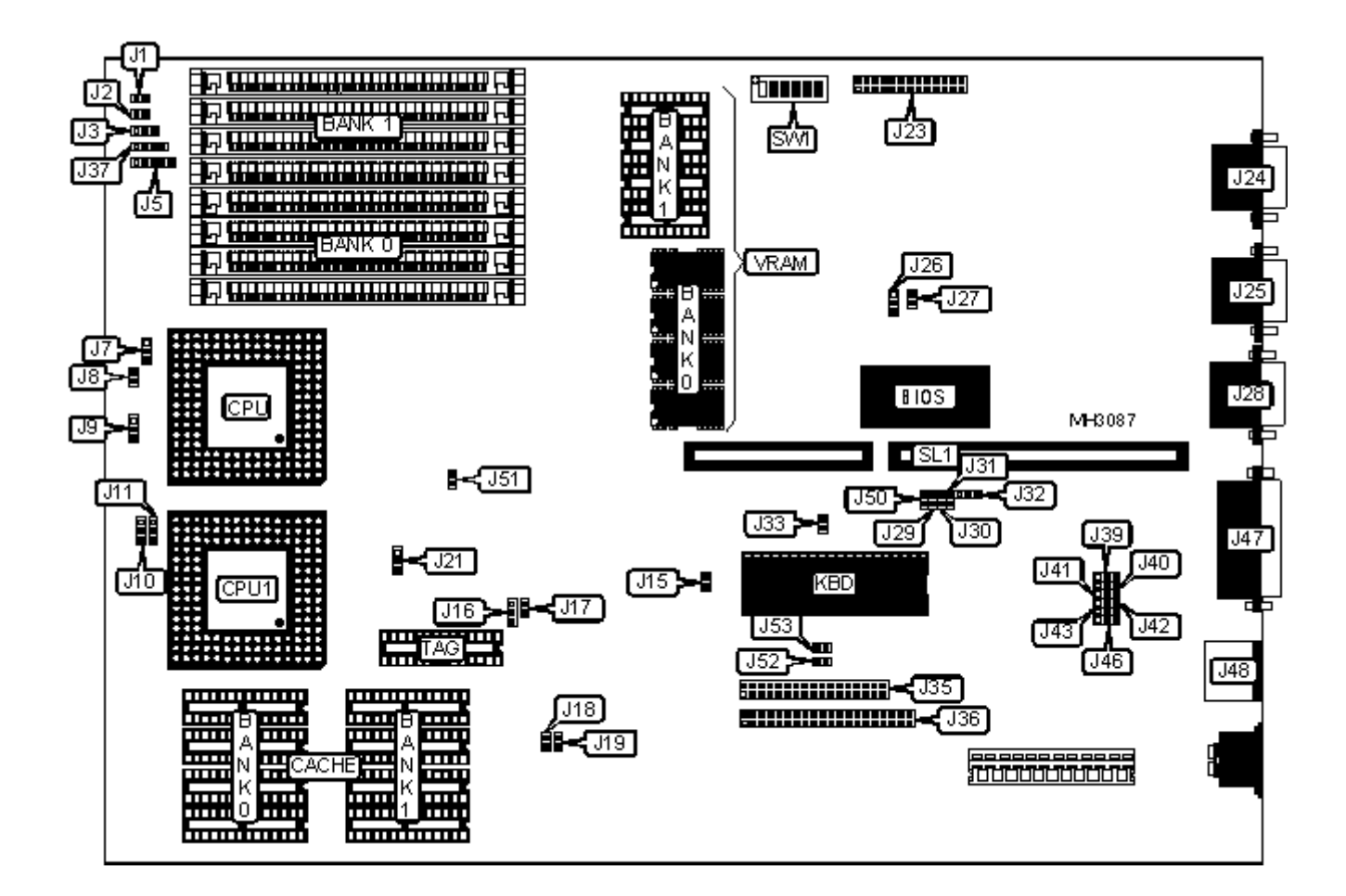

#### **CONNECTIONS**

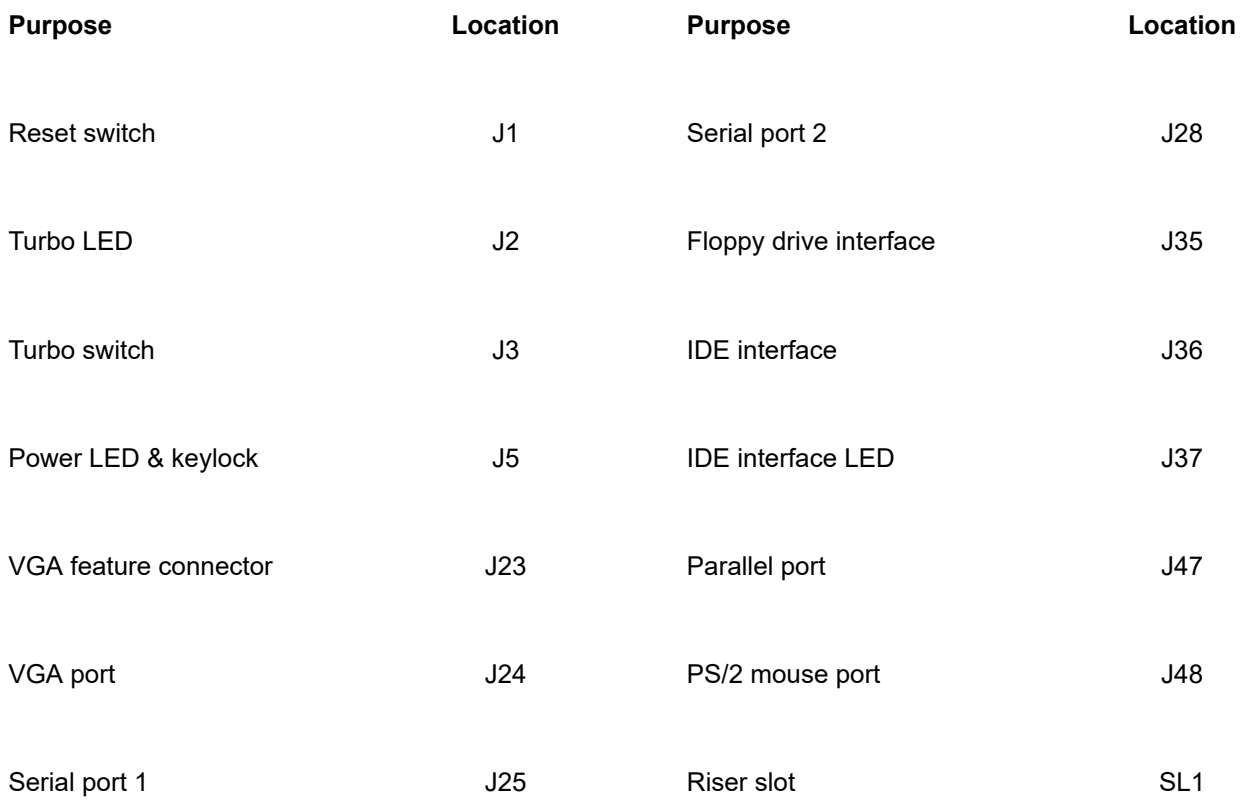

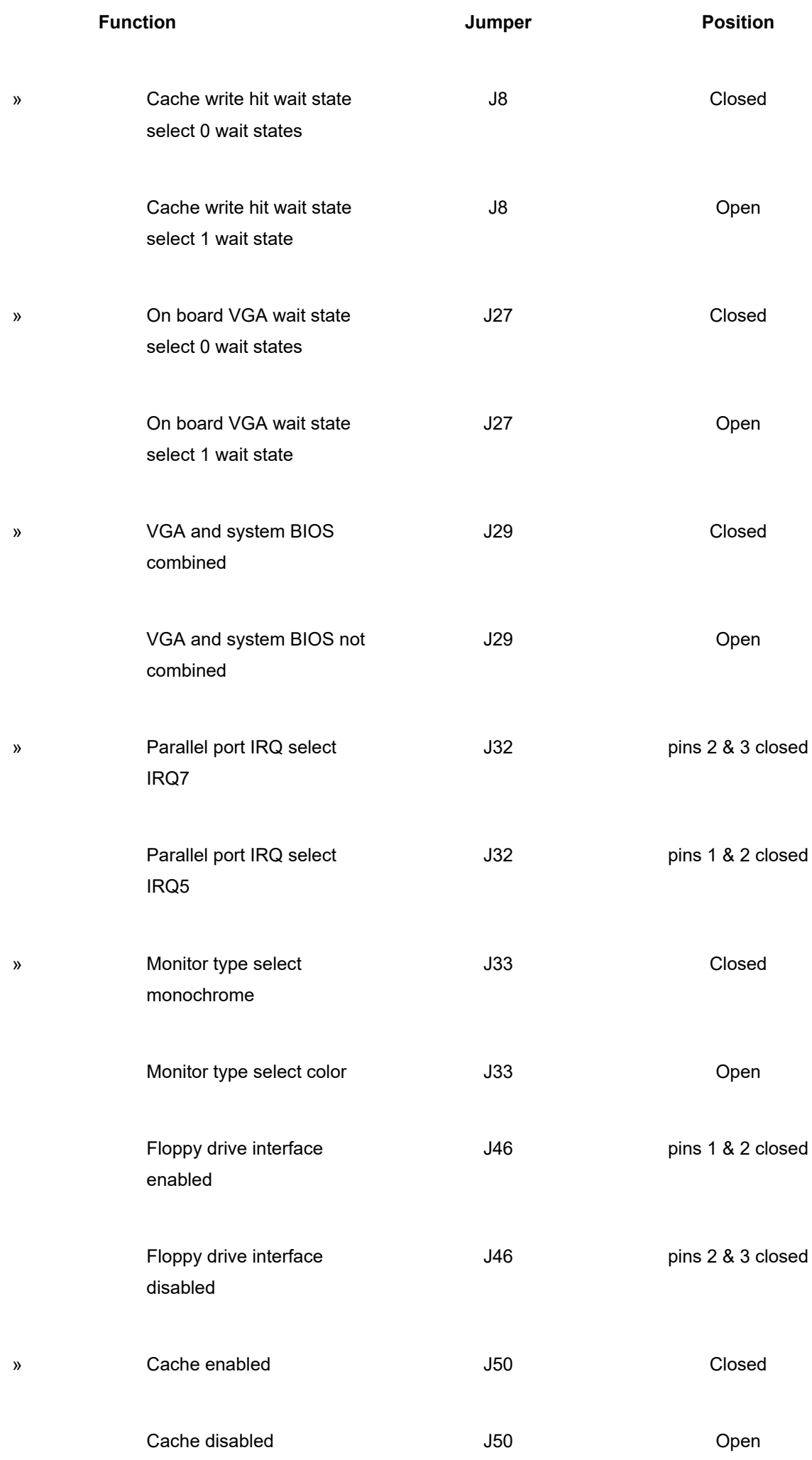

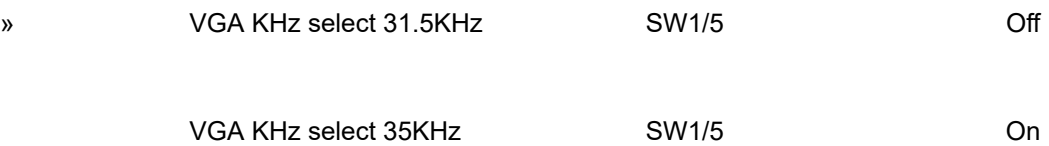

**DRAM CONFIGURATION**

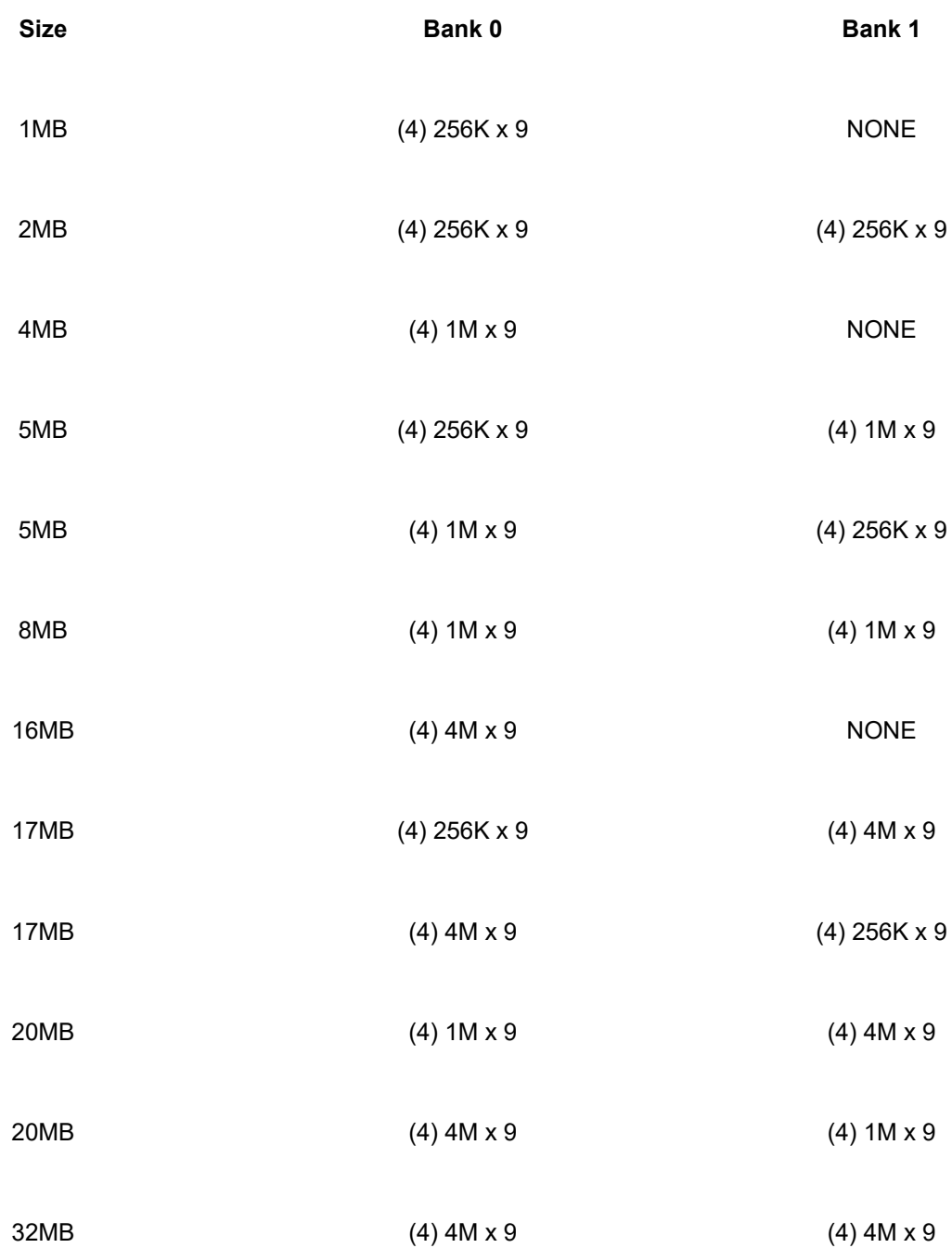

# **CACHE CONFIGURATION**

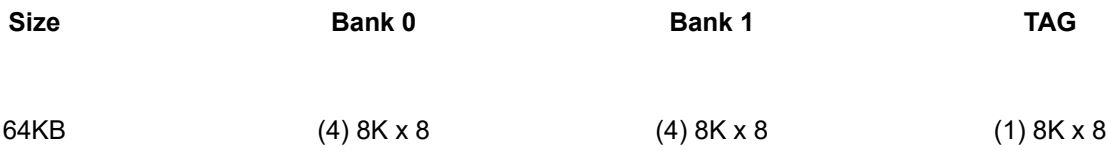

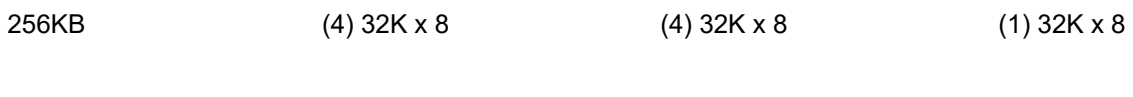

#### **CACHE JUMPER CONFIGURATION**

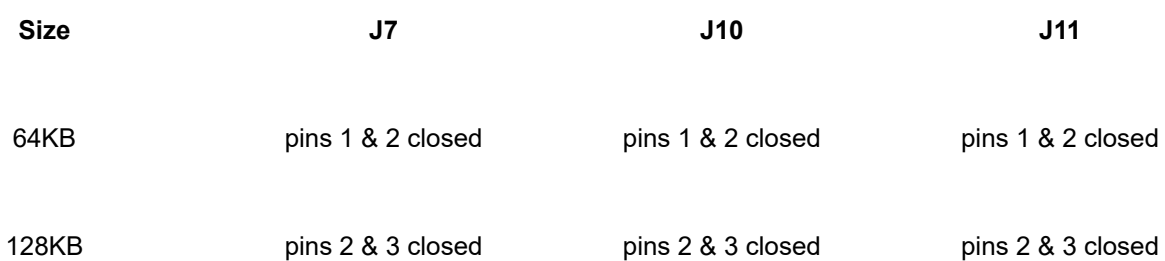

# **CPU TYPE CONFIGURATION**

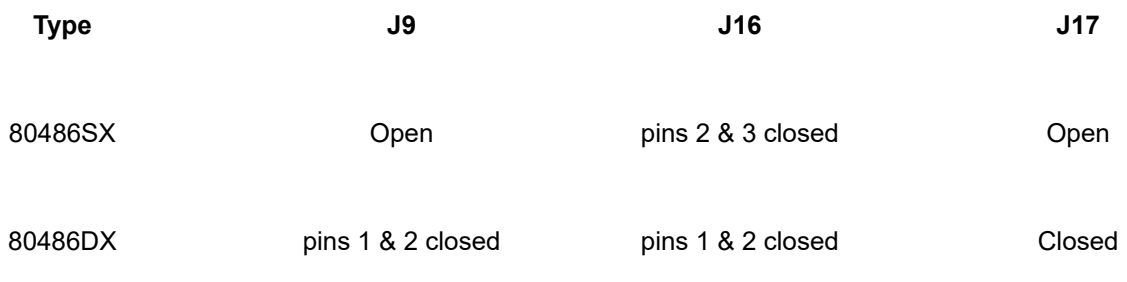

Note: An 80478SX or P23T can be installed at CPU1.

#### **CPU SPEED CONFIGURATION**

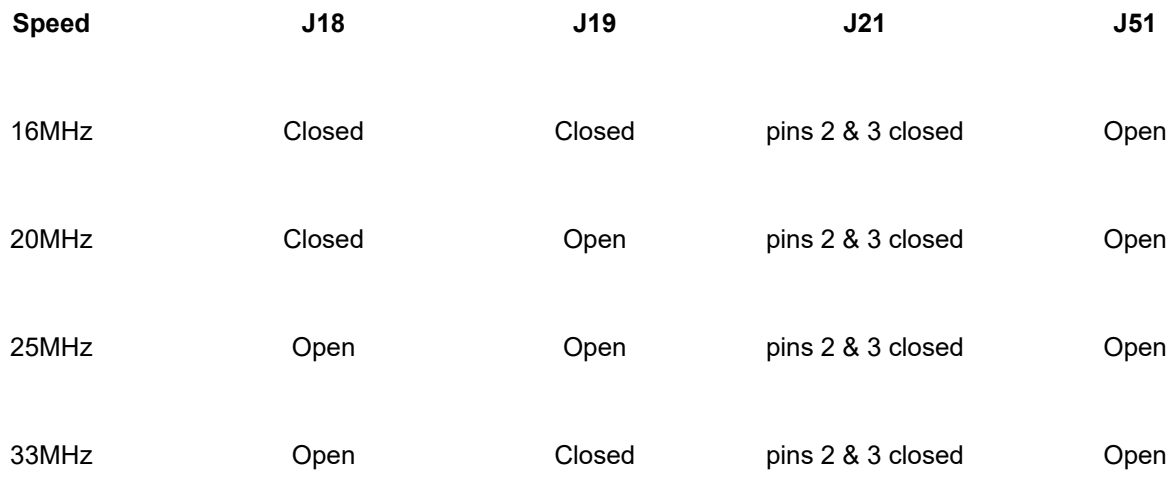

**IDE CONFIGURATION**

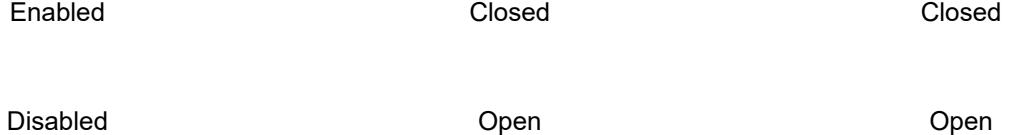

## **PARALLEL PORT CONFIGURATION**

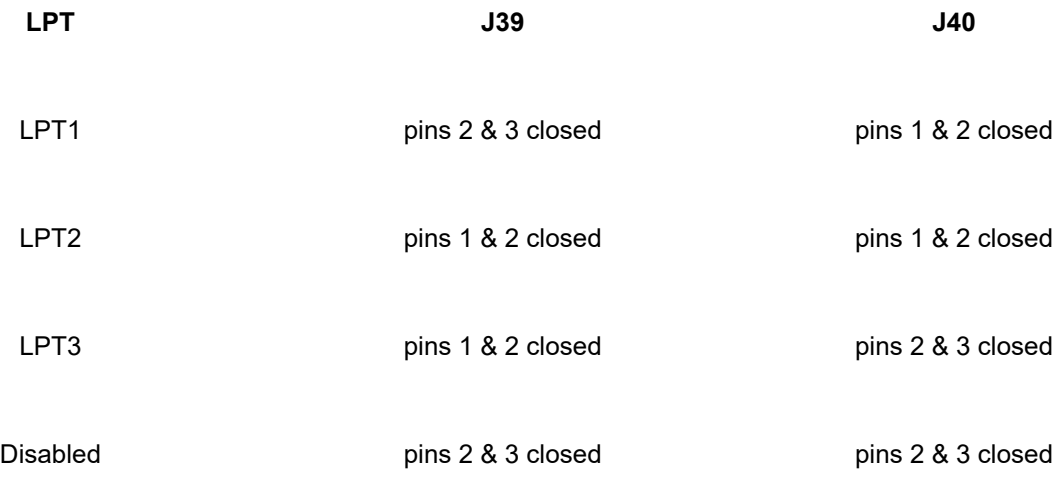

#### **SERIAL PORT CONFIGURATION**

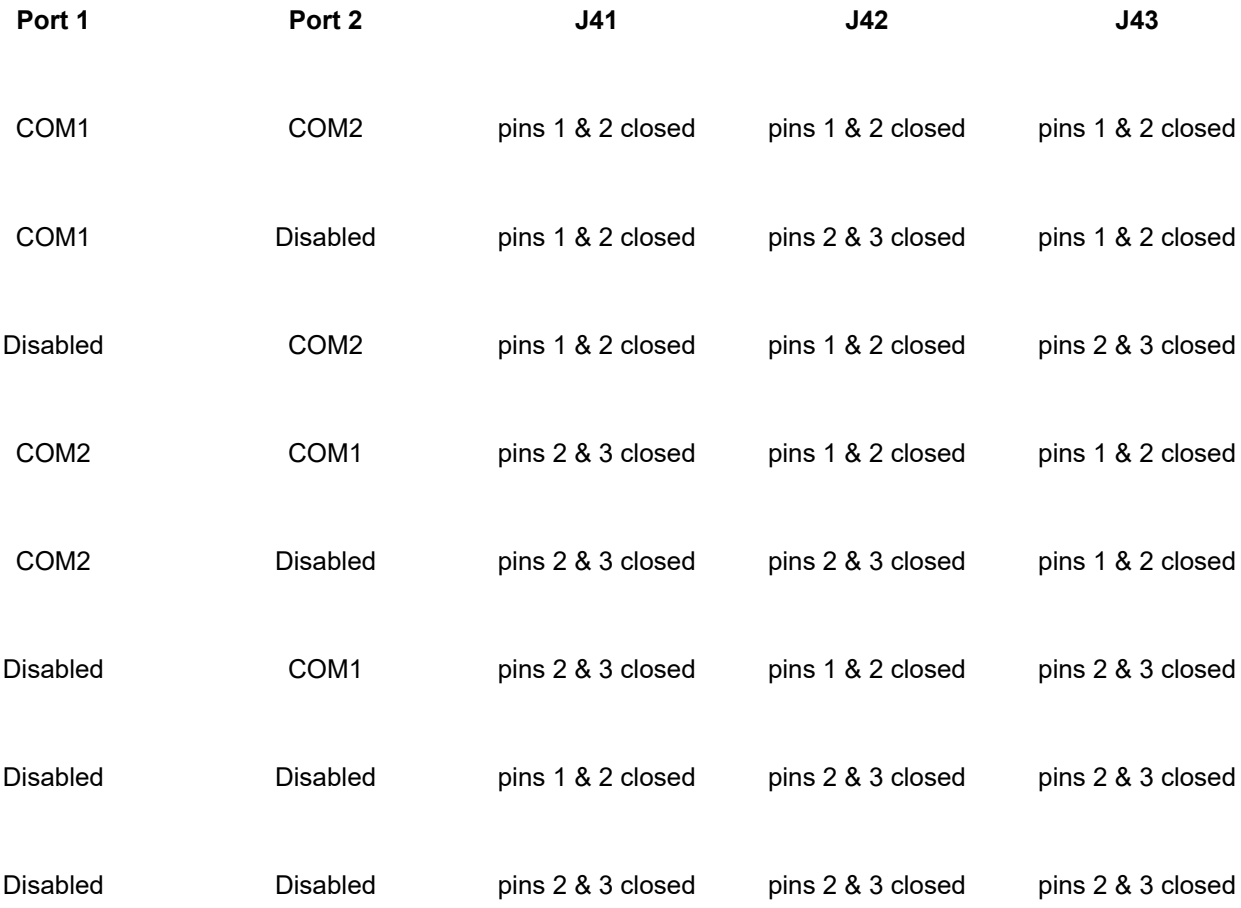

#### **SERIAL PORT IRQ CONFIGURATION**

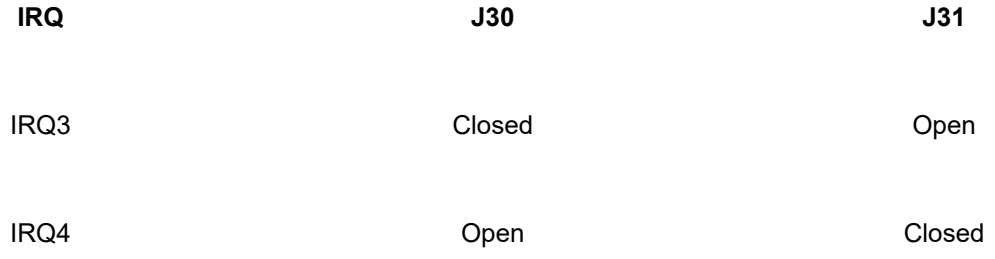

# **ON BOARD VGA CONFIGURATION**

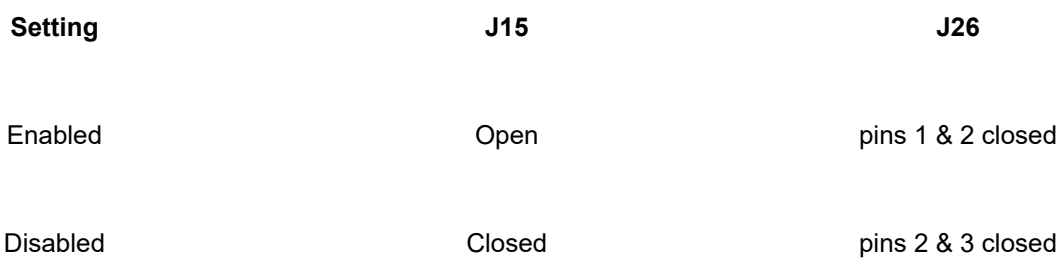

## **VGA REFRESH CONFIGURATION (800 X 600)**

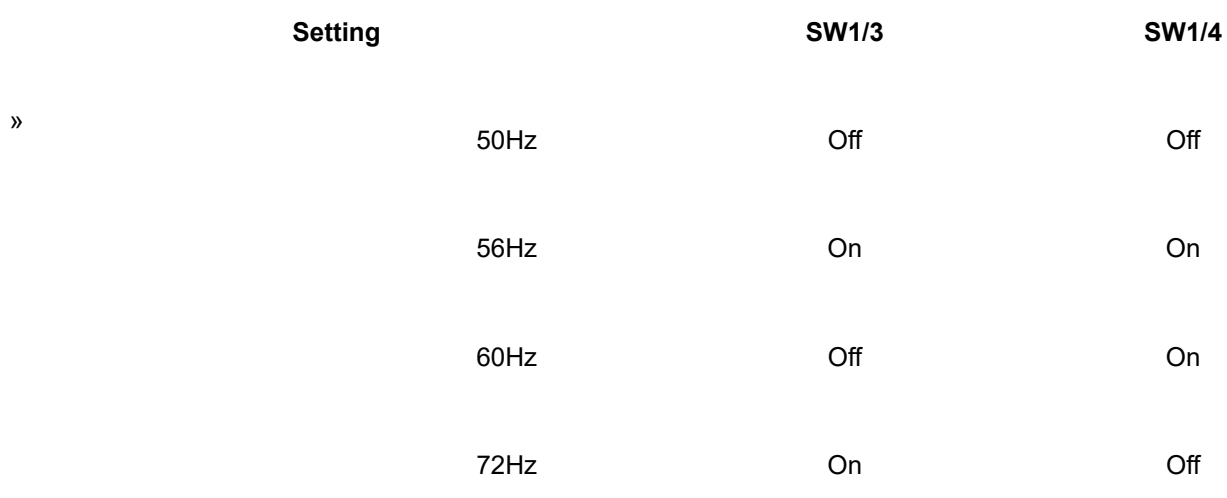

#### **VGA REFRESH CONFIGURATION (1024 X 728)**

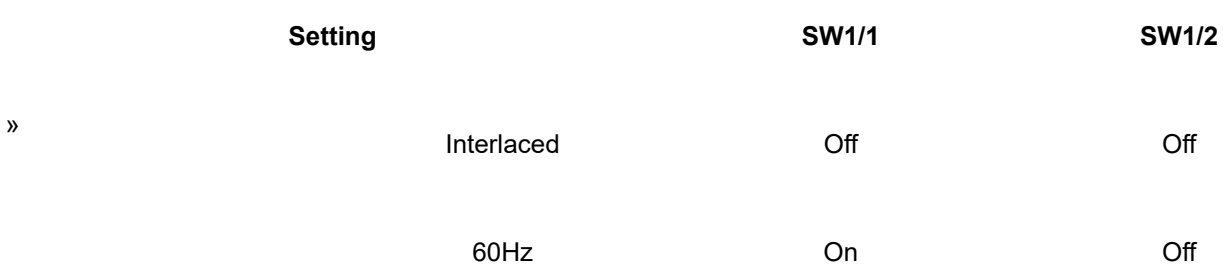

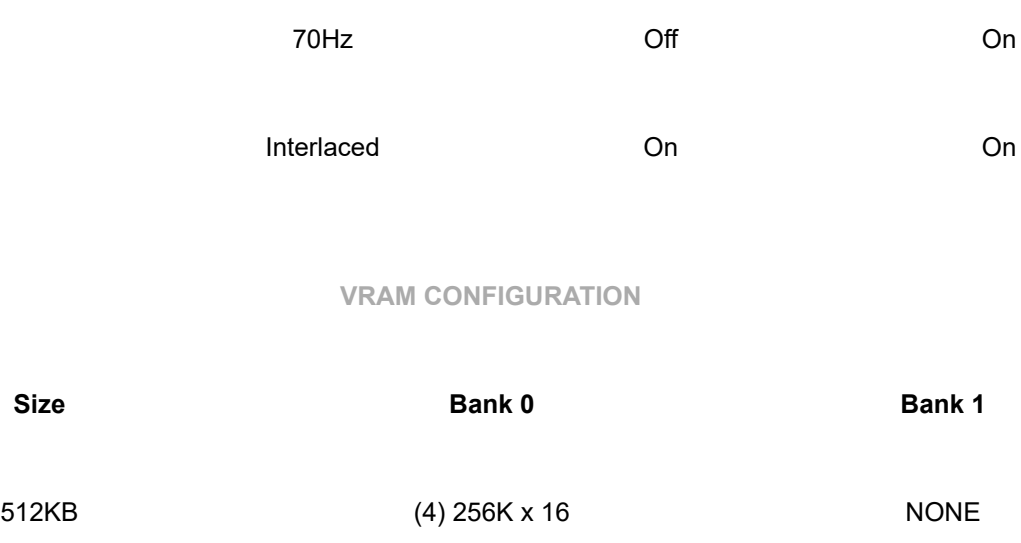

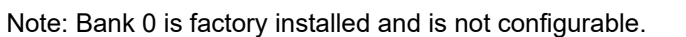

## **VRAM SWITCH CONFIGURATION**

1MB (4) 256K x 16 (4) 256K x 16

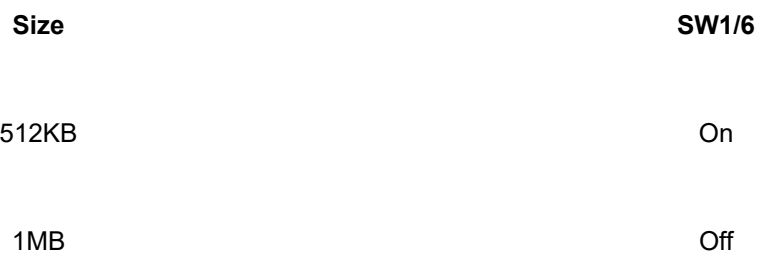

Note: Bank 0 is factory installed and is not configurable.

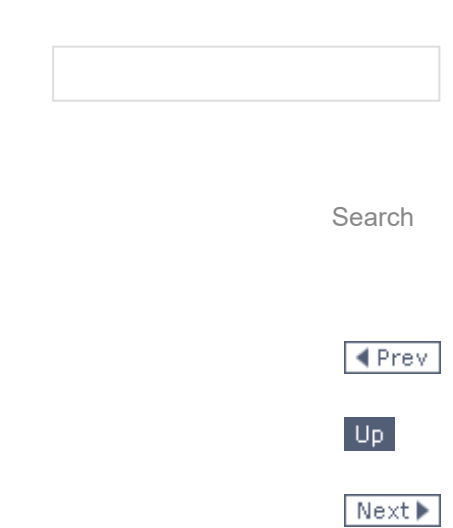

 $\blacktriangle$  Top